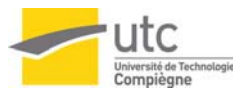

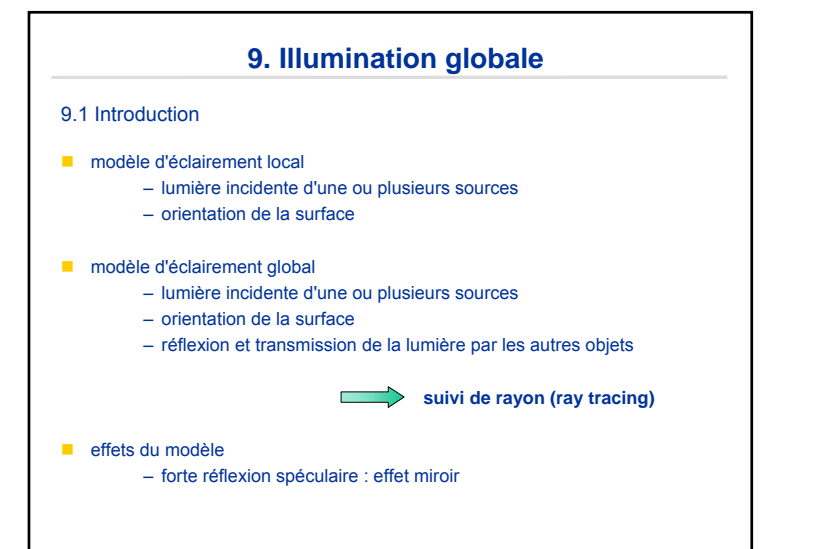

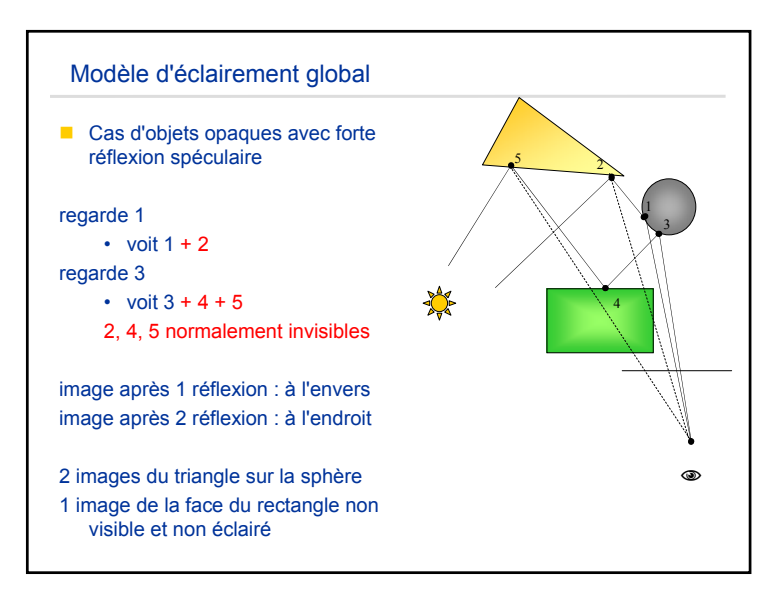

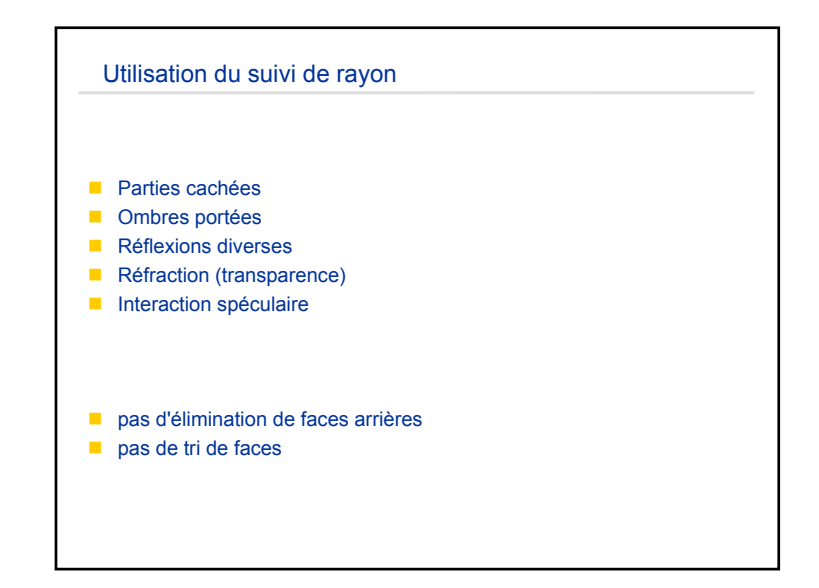

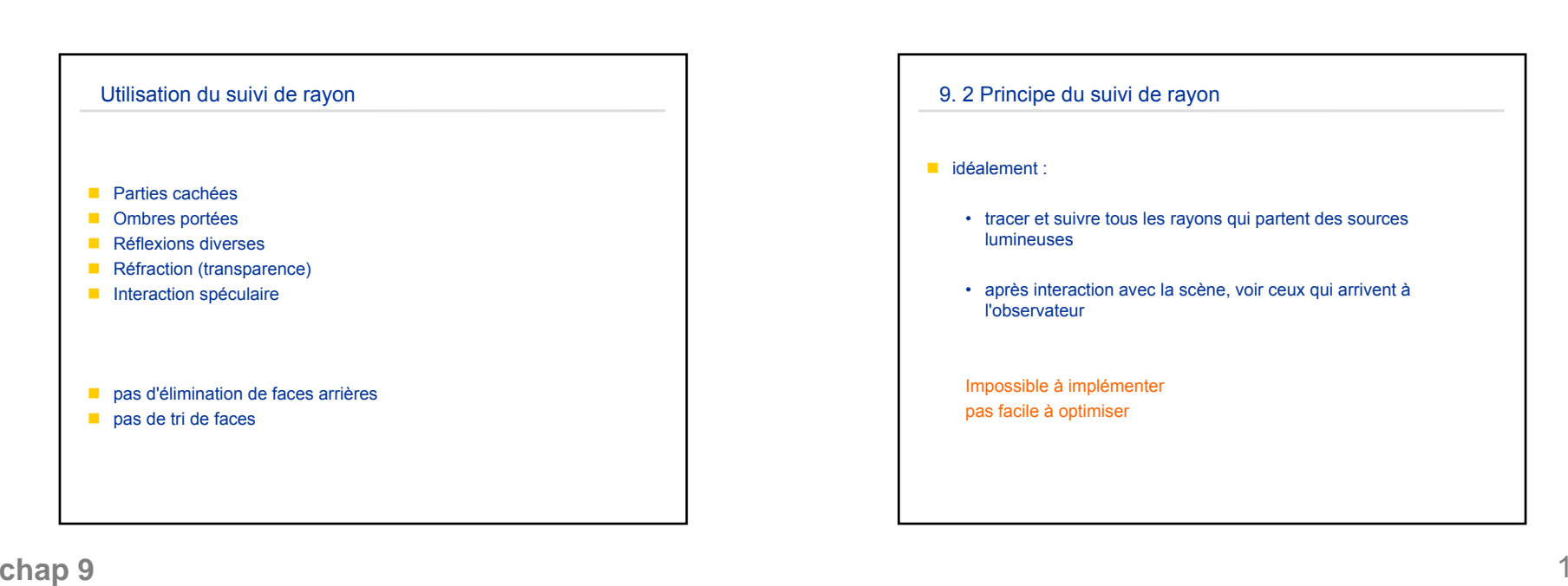

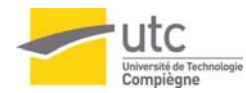

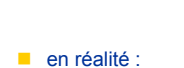

Principe du suivi de rayon

- partir de l'observateur
- tracer le rayon qui passe par le centre d'un pixel
- suivre les interactions du rayon avec la scène
- en déduire la couleur du pixel

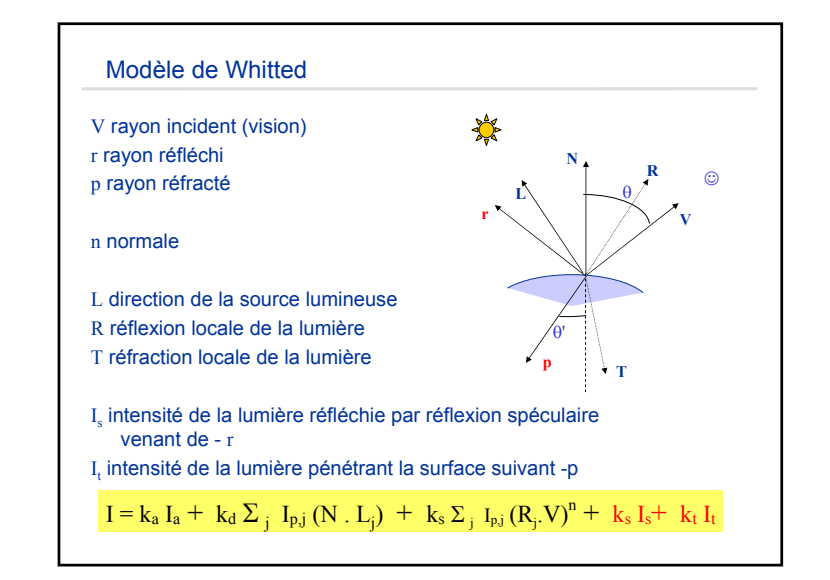

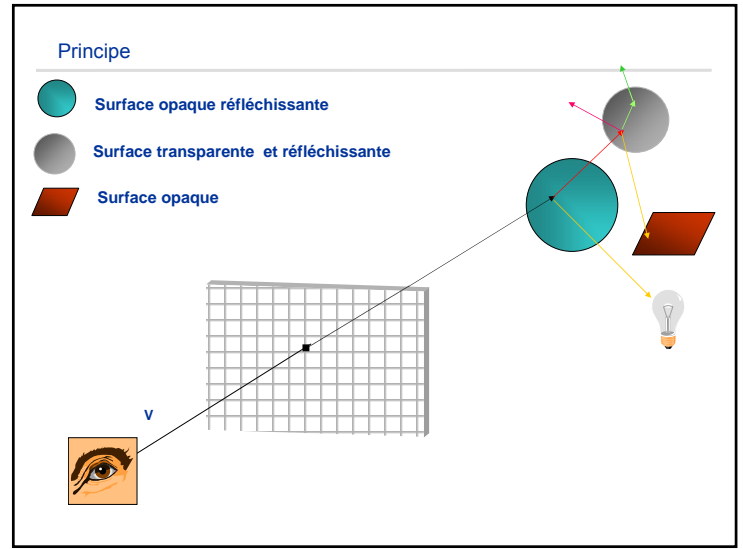

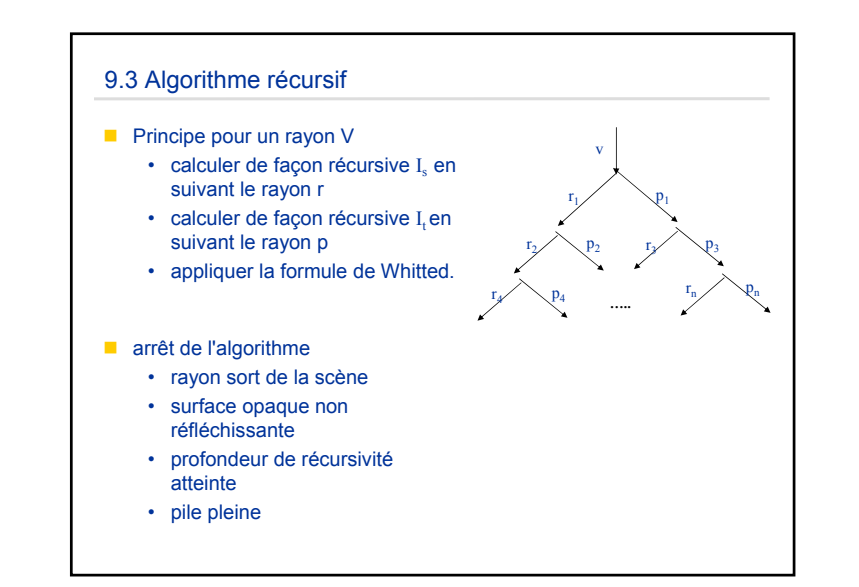

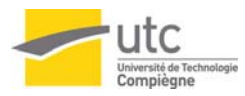

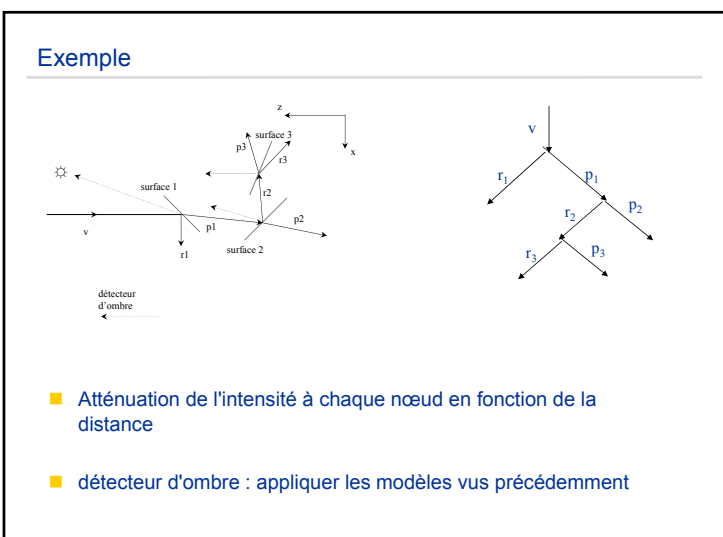

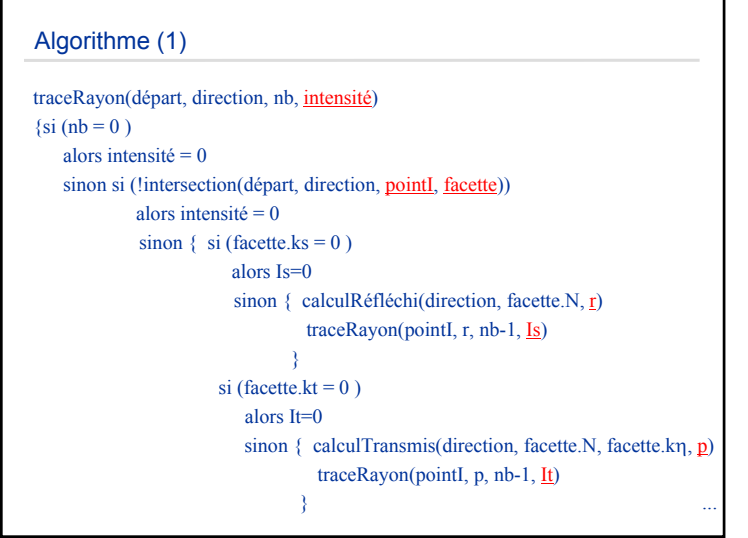

![](_page_2_Figure_3.jpeg)

![](_page_2_Figure_4.jpeg)

**LO12**

![](_page_3_Picture_0.jpeg)

#### Calculs d'intersection

#### **techniques pour accélérer**

- accélération du traitement des intersections
	- objets spécifiques (sphères, quadriques, CSG…)
		- diminue les calculs d'intersections
- diminue le nombre de rayons
	- contrôle adaptatif de la profondeur de récursivité
- utilisation de techniques plus larges
	- lancer de cônes
	- lancer de faisceaux

### Intersection avec certaines surfaces

#### **Sphère**

- $(x x_c)^2$  +  $(y y_c)^2$  +  $(z z_c)^2$  = r<sup>2</sup>
- **on obtient une équation du second degré** 
	- $At^2 + Bt + C = 0$ 
		- pas de racines : pas d'intersection
		- 1 racine : rayon tangent
		- 2 racines : valeur de t inférieure

## Intersection avec certaines surfaces **Plan** •  $Ax + By + Cz + D = 0$ • **on obtient une équation du type**  $t = -UV$ – V= 0 rayon parallèle, pas d'intersection – sinon calcul de t ■ Polygone • **intersection avec le plan** • **vérification que l'intersection est à l'intérieur du polygone**

#### optimisation

- Rayon sur l'axe des z
- **Volumes englobants**
- Décomposition de l'espace avec un octree

![](_page_4_Figure_1.jpeg)

![](_page_4_Picture_2.jpeg)

![](_page_4_Picture_3.jpeg)

![](_page_4_Picture_4.jpeg)

**LO12**

![](_page_5_Figure_0.jpeg)

![](_page_5_Picture_2.jpeg)

- 9.5 Autre modèle : la radiosité
- Eclairage global
- Cornell University (85-86)
- Méthode très coûteuse en temps de calcul
- Indépendante de la position de l'observateur (réalité virtuelle)

![](_page_5_Picture_8.jpeg)

#### la radiosité

#### **Principe**

- processus d'émission et réflexion basés sur des réflecteurs parfaits
- on ne considère plus de modèles ponctuels mais basés sur une surface
- **images d'intérieur réalistes**

![](_page_5_Picture_14.jpeg)

![](_page_6_Picture_0.jpeg)

# La radiosité■ Calcul de la lumière qui arrive sur une surface • Chemin direct • Par réflexions sur d'autres surfaces Améliore les effets simulés par la composante ambiante • Pas de terme ambiant

• Simule les ombres douces, les surfaces éclairantes, la lumière naturelle

![](_page_6_Figure_3.jpeg)

![](_page_6_Figure_4.jpeg)

![](_page_6_Figure_5.jpeg)

![](_page_7_Picture_0.jpeg)

#### Le facteur de forme

- **Problème: Réaliser cette intégration qui est en fait une intégrale** quadruple (surface-surface).
- Comme il n'existe pas de méthode analytique pour cette intégration, on emploie des solutions approximées.
- **Exemple : projection sur un hémicube**

![](_page_7_Figure_6.jpeg)

![](_page_7_Figure_7.jpeg)

![](_page_7_Figure_8.jpeg)

![](_page_8_Figure_0.jpeg)

![](_page_8_Figure_2.jpeg)

- n peut être très grand:
	- calculer les F<sub>ij</sub> (généralement F<sub>ii</sub> = 0)
	- Pour n patches : n<sup>2</sup> facteurs formes. Il faut donc rendre la résolution de ce systèmes d'équations efficace.
- On calcule rarement toute la matrice. On applique alors des méthodes progressives ou incrémentales
	- On considère les surfaces ayant une forte radiosité initiale : émettrice de lumière.
	- Puis les surfaces à forte réflexion…
- En rgb : on calcule la radiosité pour chaque composante (facteur de forme constant!)

![](_page_8_Picture_10.jpeg)

![](_page_8_Picture_11.jpeg)

![](_page_8_Picture_12.jpeg)

![](_page_9_Picture_0.jpeg)

![](_page_9_Picture_1.jpeg)

#### 9.6 Ray-tracing et Radiosité

- La radiosité est indépendante de la position observateur.
- Le suivi de rayon est dépendant de l'observateur
- La radiosité rend compte de la composante de la lumière ambiante
- Le suivi de rayon rend très bien compte de la spécularité
- On doit ajouter un test d'occultation dans le calcul du facteur de forme pour gérer les ombres

![](_page_9_Picture_8.jpeg)

#### Ray-tracing et Radiosité

- La radiosité peut être calculée en une 1ere passe
- Le suivi de rayon calculée en seconde passe
- Les 2 calculs de sont ni vraiment ordonnés ni vraiment indépendants!

![](_page_10_Picture_0.jpeg)

![](_page_10_Picture_1.jpeg)